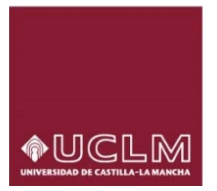

## **Biblioteca Universitaria.**

## **Servicio de Apoyo a la Investigación**

## **INRECJ:** <http://ec3.ugr.es/in-recj/>

Muestra el índice de impacto de las revistas Españolas de Ciencias Jurídicas.

Comunicado de cese de actualización del 20/01/2014.

Una vez en la página se puede buscar por la materia que interese:

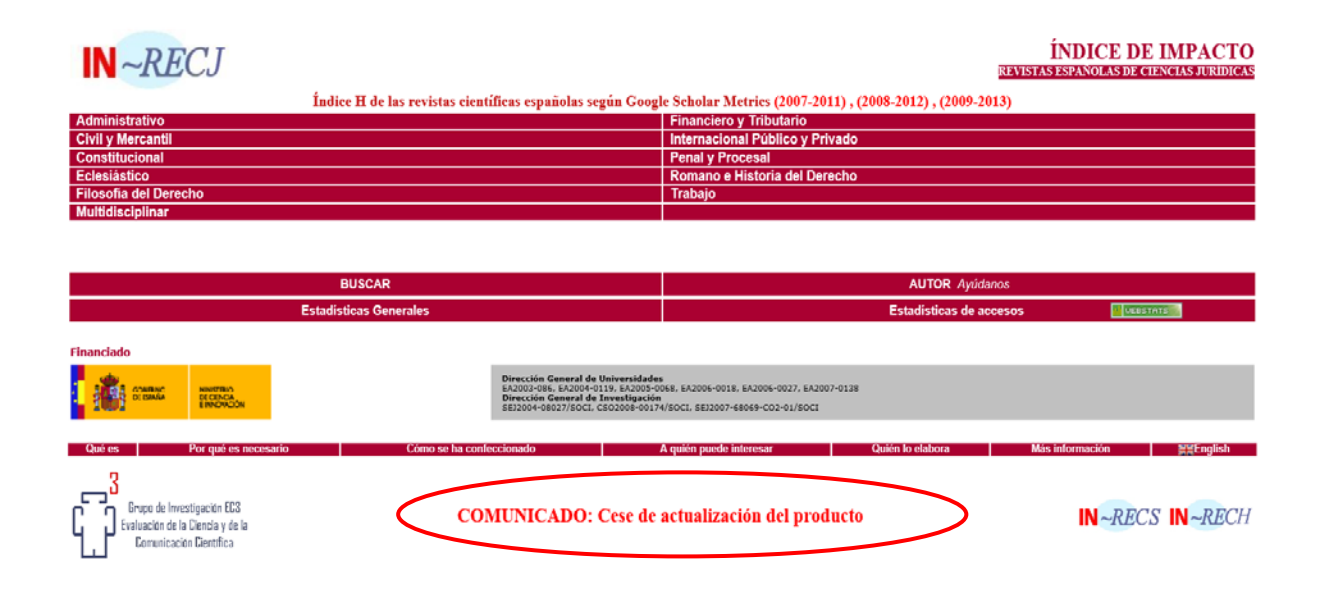

Las revistas están ordenadas por cuartiles y por factor de impacto:

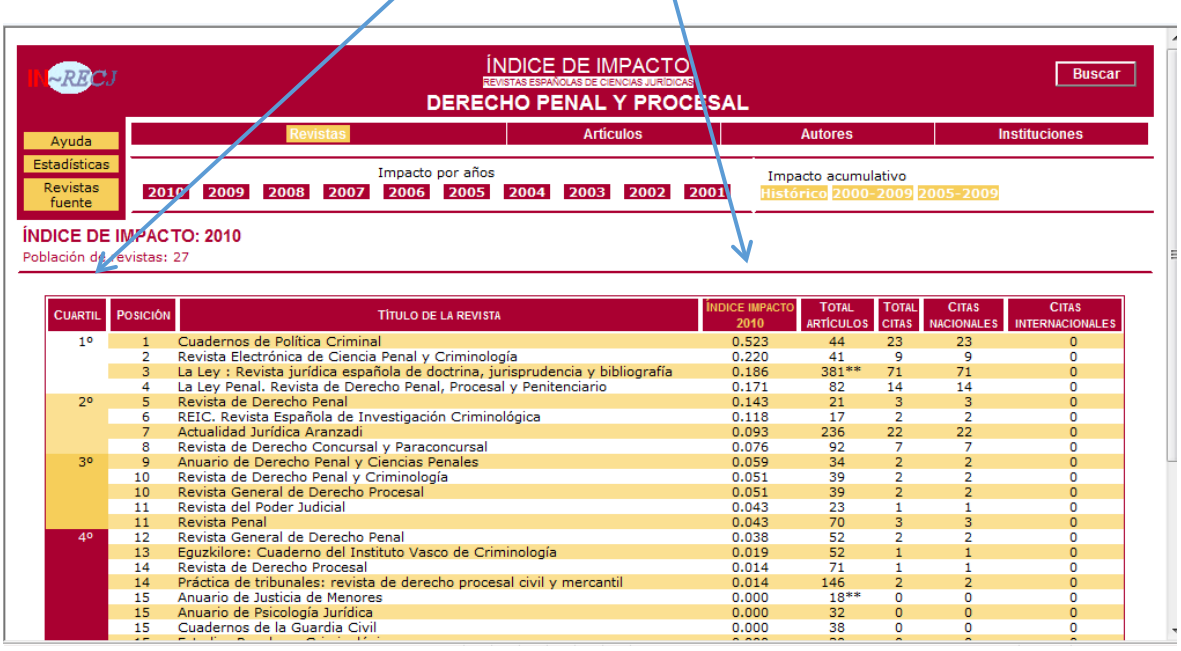

Se puede buscar por Autor, revista, institución o cita bibliográfica concreta:

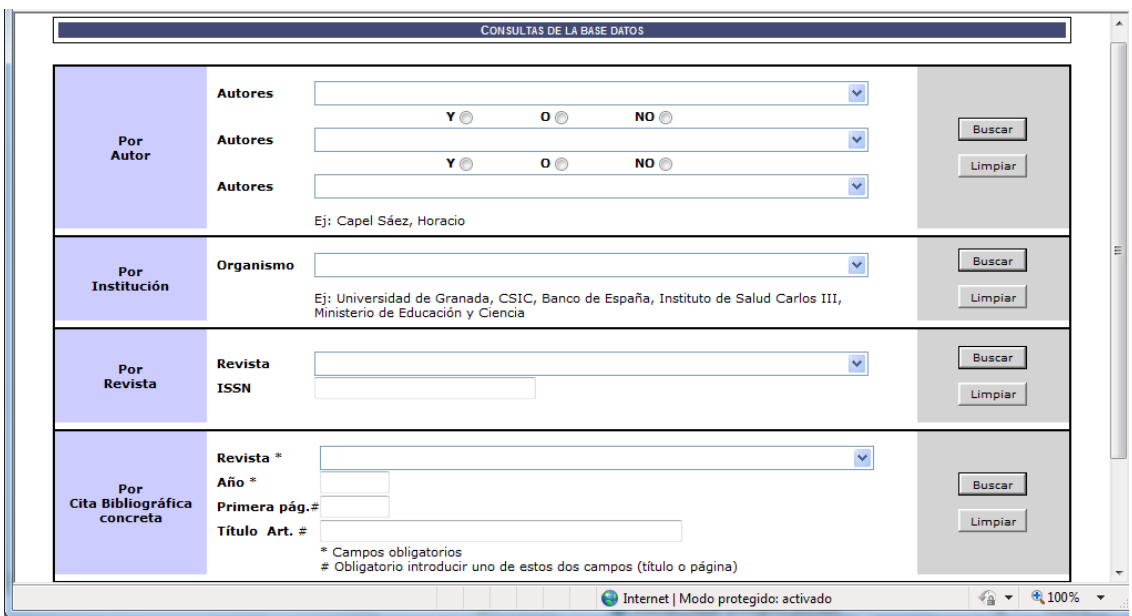

Junio 2018.